.....

# PAT\_GEN.TDD

This driver is a pattern generator at any port. The resolution is determined by the TIMERA setting.

#### Installation of the driver

#### INSTALL DEVICE  $\#D$ , "PAT\_GEN.TDD" [,  $PI$ , ...,  $PS$ ]

D is a constant, variable or an expression of data type BYTE, WORD, LONG in range of 0...63 and is the device number of the driver.

**P1...P5** are more parameters that determine the settings of the PAT\_GEN.TDD driver.

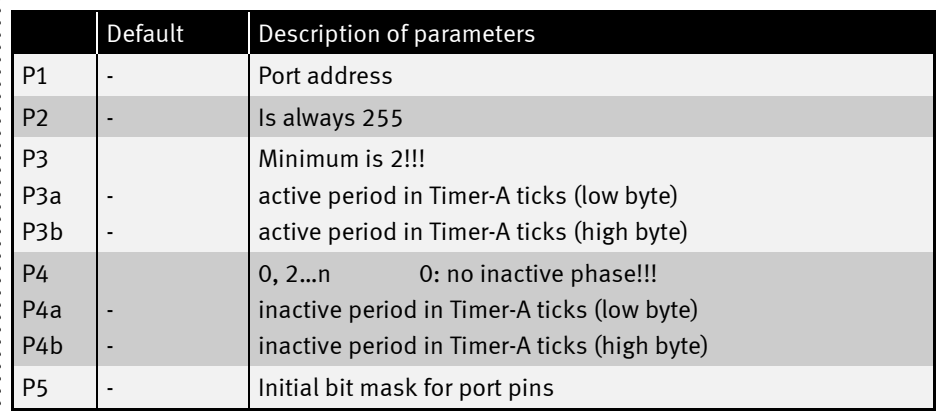

The device driver PAT\_GEN.TDD outputs the values from a string as a pattern signal. Output is synchronized using driver 'TIMERA.TDD', yielding high performance independent of the BASIC program. The driver is configured during installation, subsequent changes can be made through User Function Codes.

The output-data is contained byte-wise in the string.

The output string must exist at all times! Transient variables (e.g. local strings in subroutines or temporary strings (expressions) must NOT be used. Instead, use global strings or strings local to the task.

.....

The string is loaded into the PWM driver using the PUT command with secondary address 0. The bytes appear in the selected output speed.

NOTE: The output port is determined by a parameter during driver installation, not by the secondary address!

PAT\_GEN.TDD has the functionality of a reload buffer, if output started yet. The reloaded string will be automatically output as soon as no other data is available for output. This ensures seamless transfer from one data string to the next. The transfer from the reload buffer into the output buffer happens instantly when the output buffer is empty.

Using User-Function-Code UFCI\_PG\_RELOAD, the BASIC program can query if the transfer already happened, and if the reload buffer is available. If this is the case, the next data string can be written to the reload buffer.

#### Secondary addresses

Writing to the driver is possible with different secondary addresses:

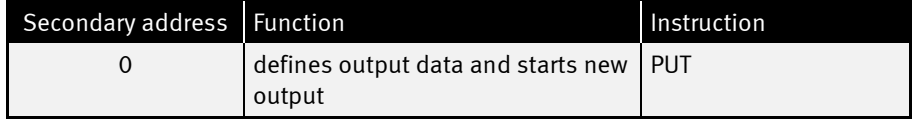

**......** 

 $\ddot{\cdot}$ 

# User Function Codes

User-Function-Codes of PAT\_GEN.TDD for requesting parameters (Instruction GET, secondary address 0):

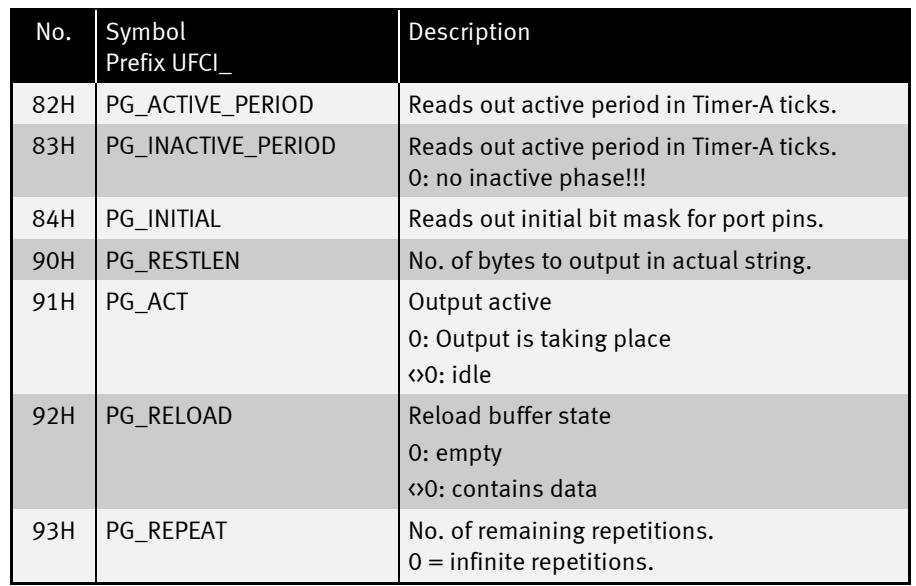

User-Function-Codes of PAT\_GEN.TDD for setting of parameters (Instruction PUT, secondary address 0):

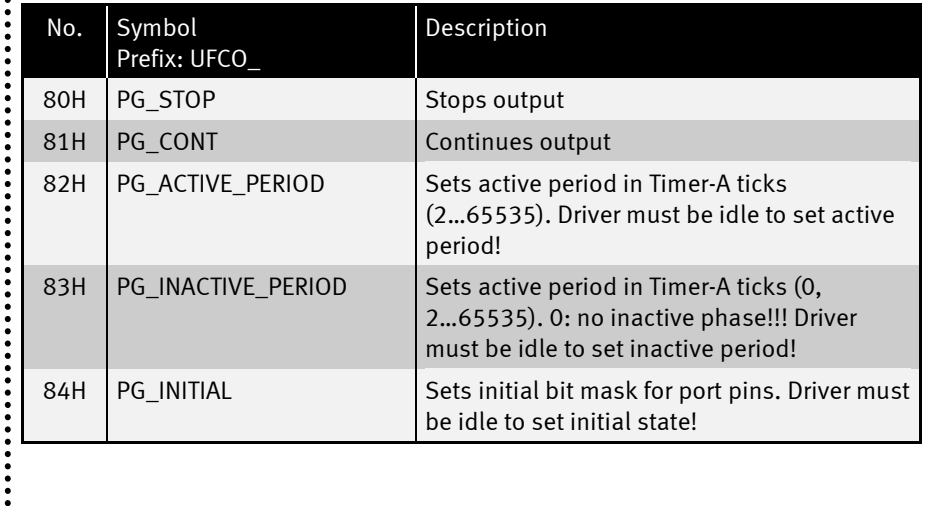

**:::::** 

## Pattern Generation with active and inactive Period

If output data is 1, the initial state of the pin is toggled for the active period, otherwise the pin stays in initial state. During the inactive period all pins are in initial state.

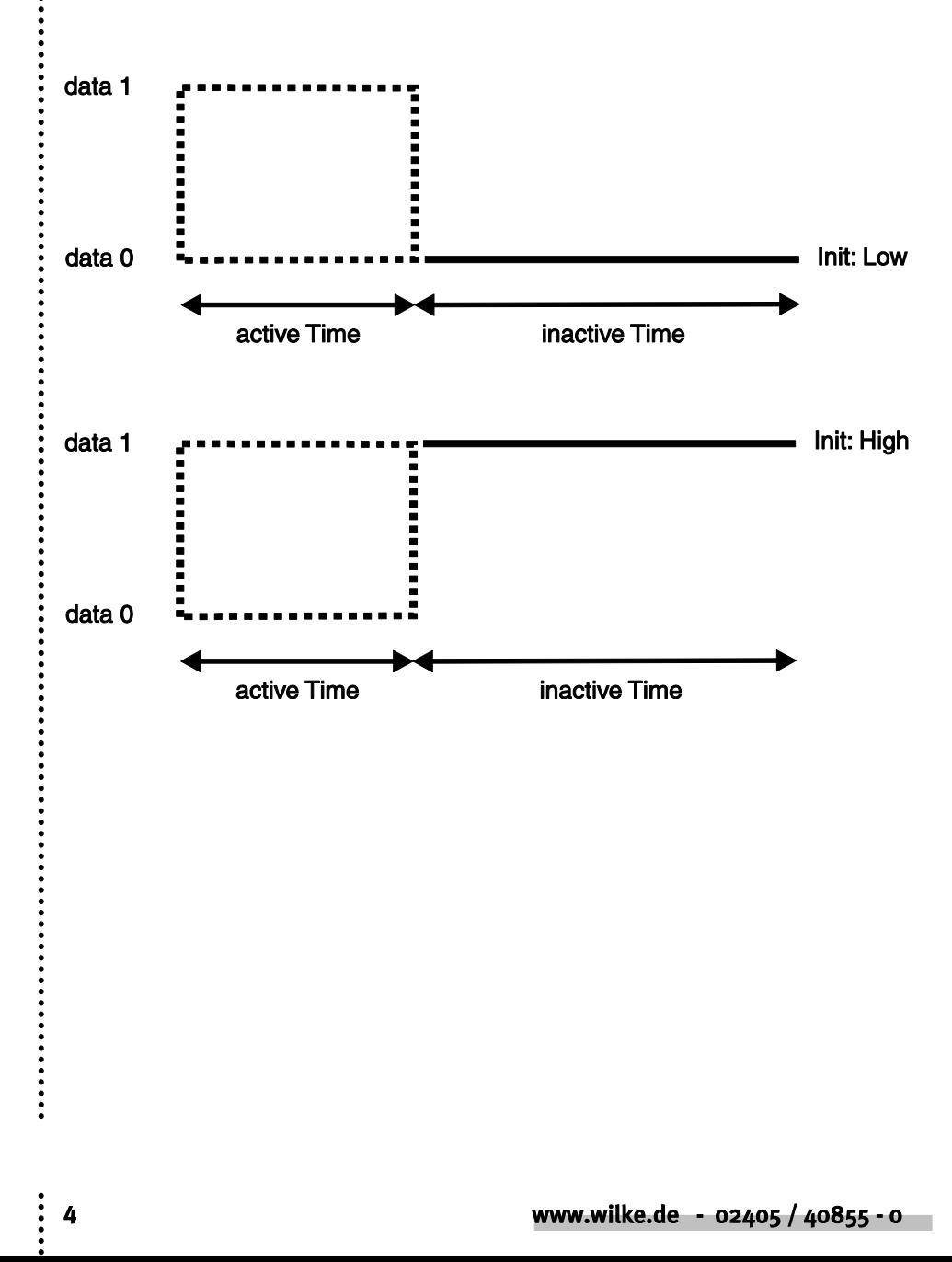

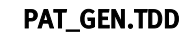

:<br>:<br>:<br>:

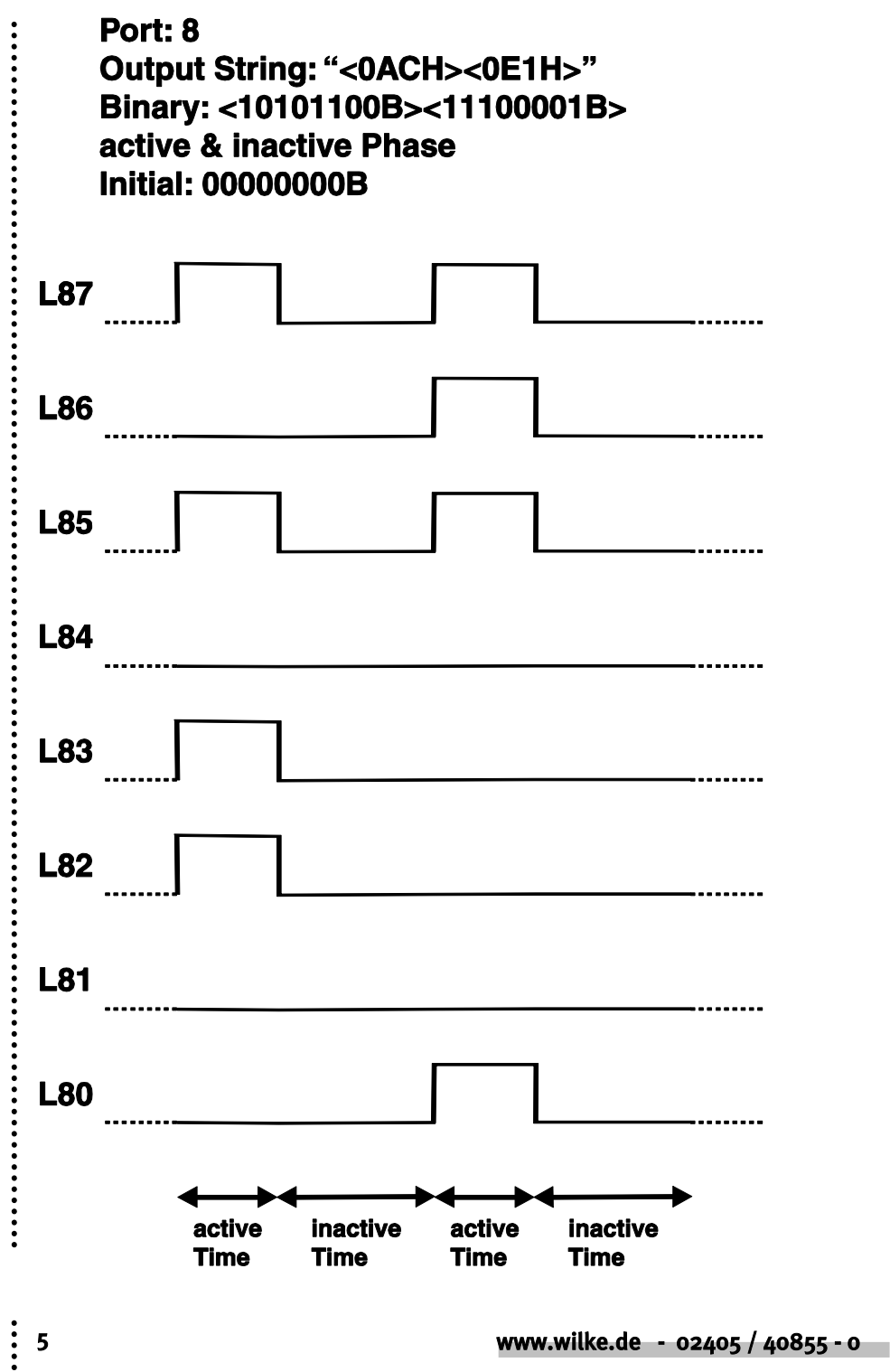

......

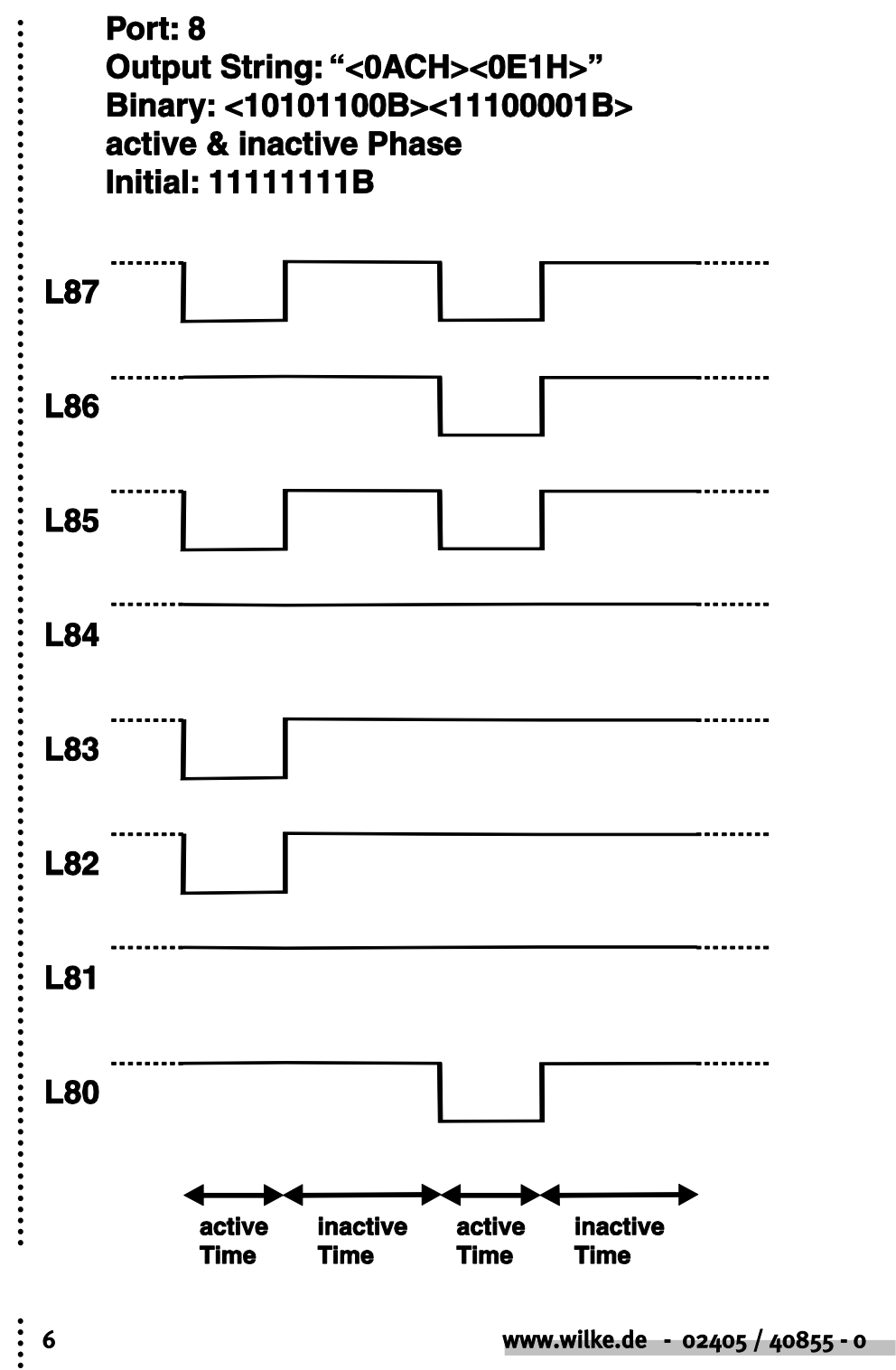

 $\boldsymbol{6}$ 

**••••••••** 

## Pattern Generation with active period only

If no inactive period is chosen, data is XORed with the initial state. The next byte directly follows after the active period without any pause. Constant levels can be generated this way. PWM output is also possible at a complete port or X-Port.

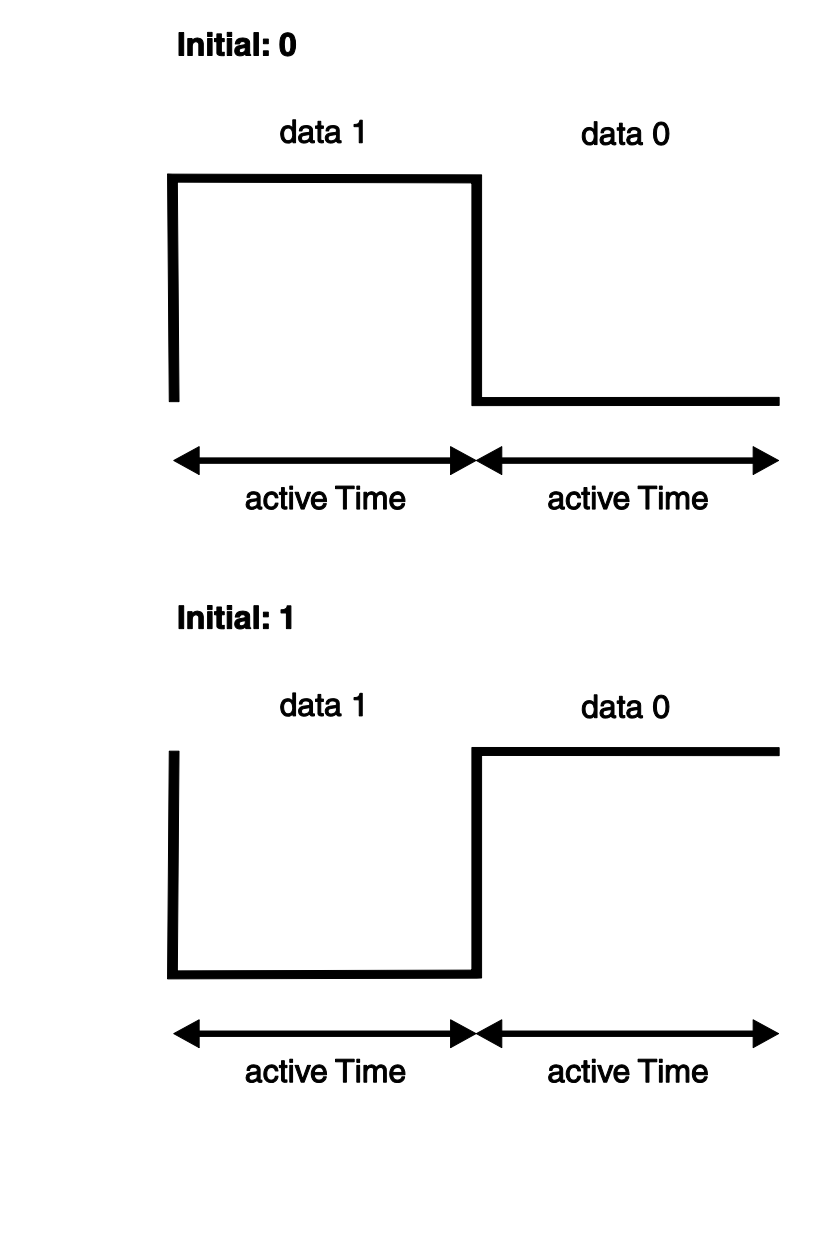

::::

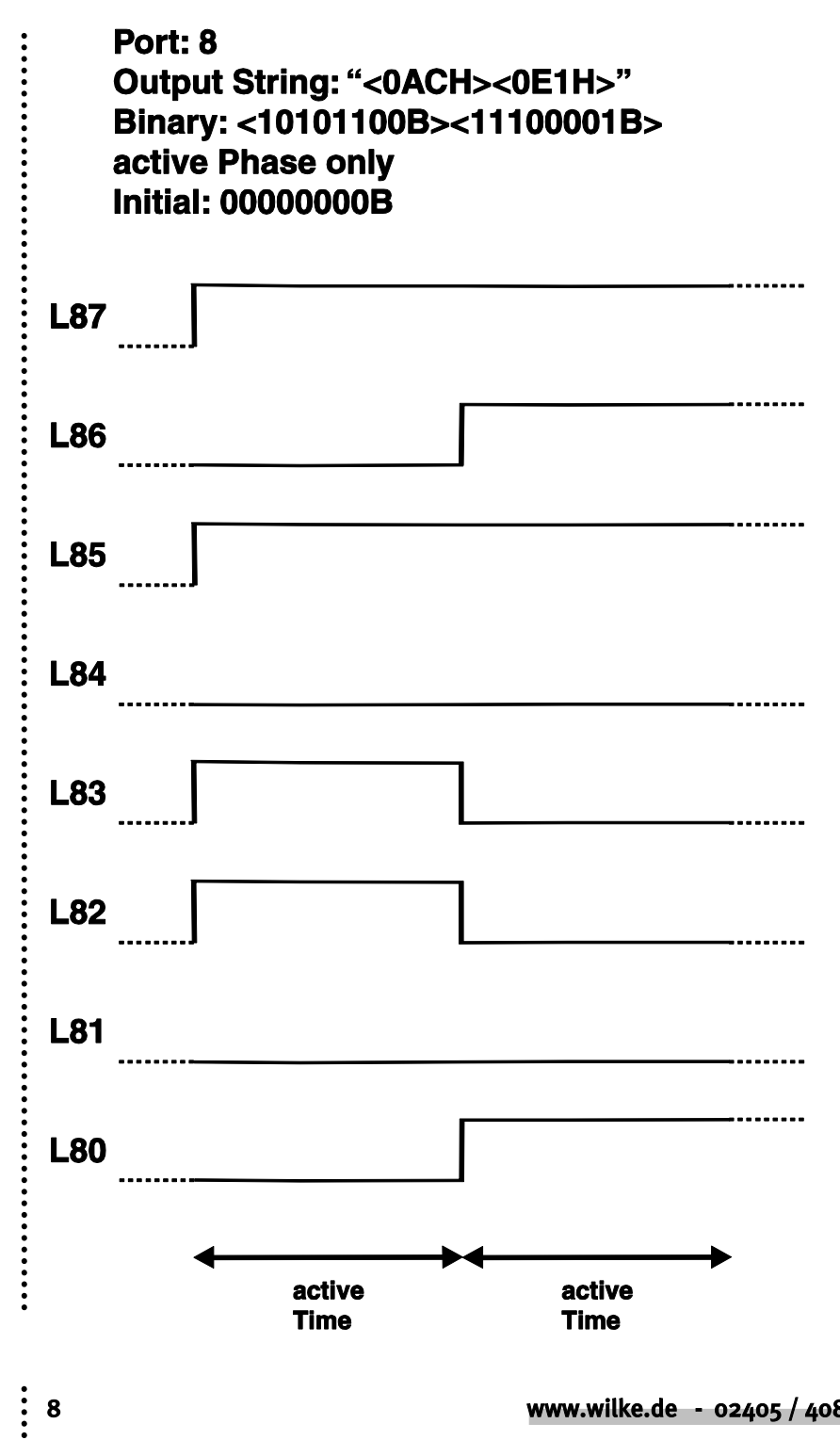

 $\boldsymbol{8}$ 

www.wilke.de - 02405 / 40855 - 0

 $\ddot{\phantom{a}}$ 

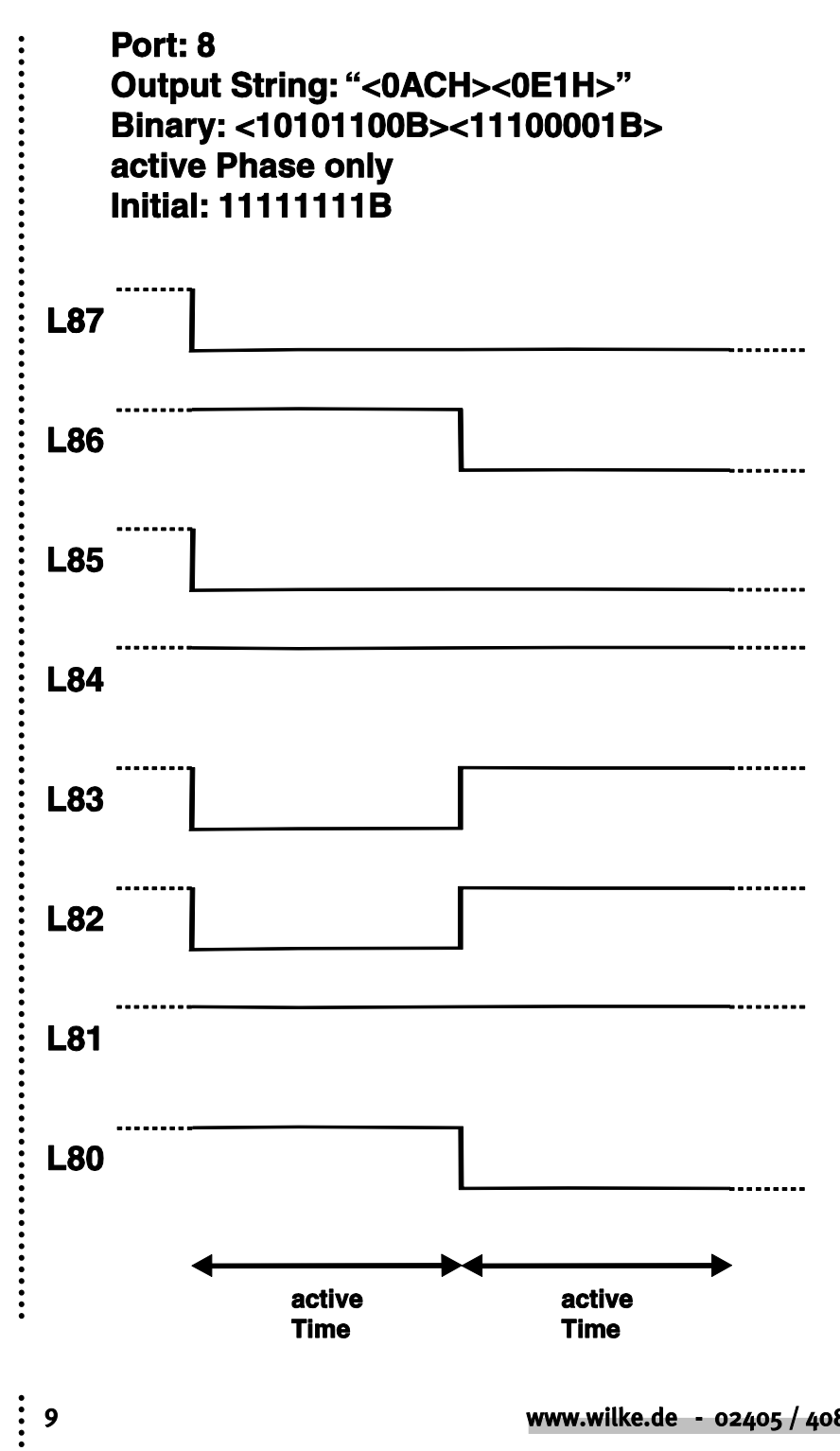

 $\overline{9}$ 

www.wilke.de - 02405 / 40855 - 0

.....

## Starting the Pattern Generator

Output for strings is started using the following command:

#### PUT #D, STR\$ [, Offs, No, Rpt]

D is a constant, a variable or expression of the data type BYTE, WORD, LONG in the range from 0…63 and determines the device number of the driver.

#### STR\$ is the data-string. STR\$ must be static, i.e. global or local to task.

- **Offs** is a constant, a variable or expression of the data type BYTE, WORD, LONG and determines the offset into the string from which data is to be output (Default is 0).
- No is a constant, a variable or expression of the data type BYTE, WORD, LONG and determines the number of bytes that is to be output. If zero is used, data is output until the end of string.
- Rpt is a constant, a variable or expression of the data type BYTE, WORD, LONG and determines the number of repetitions  $(0...255)$ .  $0 =$  infinite repetitions.

If output is started yet and not finished and the reload buffer is empty, the next string is loaded into the reload buffer. This ensures seamless transfer from one data string to the next. The transfer from the reload buffer into the output buffer happens instantly when the output buffer is empty. If the reload buffer is not empty, the string will be ignored.

.............

**••••••••** 

 $\ddot{\cdot}$ 

Output of flash data is started using the following command:

#### PUT #D, Pos, Offs, No [, Rpt]

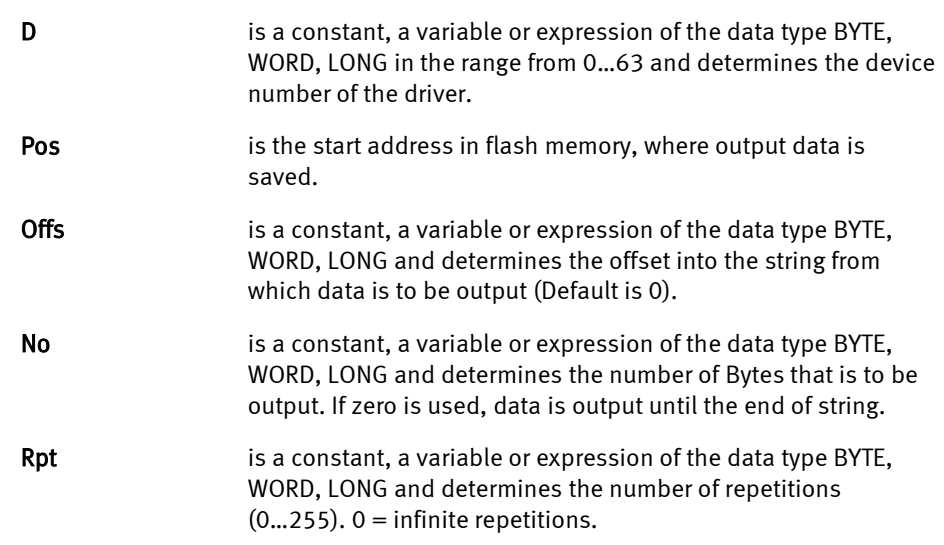

If output is started yet and not finished and the reload buffer is empty, the next string is loaded into the reload buffer. This ensures seamless transfer from one data string to the next. The transfer from the reload buffer into the output buffer happens instantly when the output buffer is empty. If the reload buffer is not empty, the data will be ignored.

# :<br>: PAT\_GEN.TDD

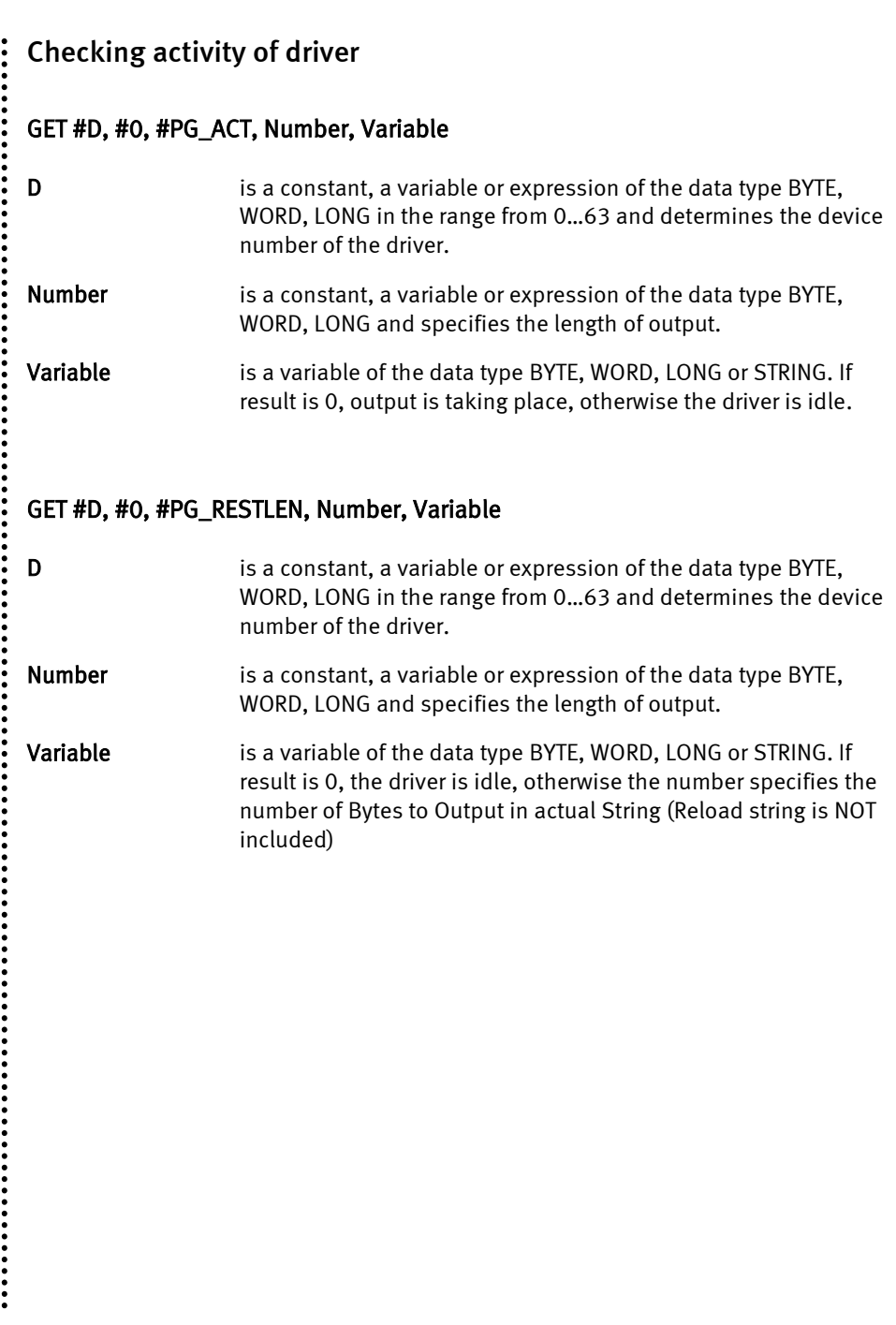

.....

::::

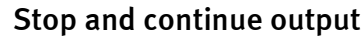

#### PUT #D, #0, #PG\_STOP, dummy

D **D** is a constant, a variable or expression of the data type BYTE, WORD, LONG in the range from 0…63 and determines the device number of the driver.

dummy is a constant, a variable or expression of the data type BYTE, WORD or LONG. This is only a dummy.

This command stops output of the driver PAT\_GEN.TDD. The actual byte is written completely to the port, after that the output stops. The driver is idle now. Afterwards a complete output can be started with secondary address 0 or the actual output can be continued with User-Function-Code PG\_CONT while no new output is started.

#### PUT #D, #0, #PG\_CONT, dummy

D is a constant, a variable or expression of the data type BYTE, WORD, LONG in the range from 0…63 and determines the device number of the driver.

#### dummy is a constant, a variable or expression of the data type BYTE, WORD or LONG. This is only a dummy.

An output can only be continued, if it was stopped before and no other output started yet. The output continues exactly where it was stopped.

. . . . . . . . . . . . . . . . . . .